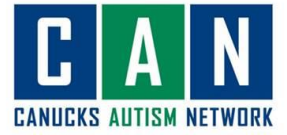

## A Zoom How-to Guide

## **For computer users**

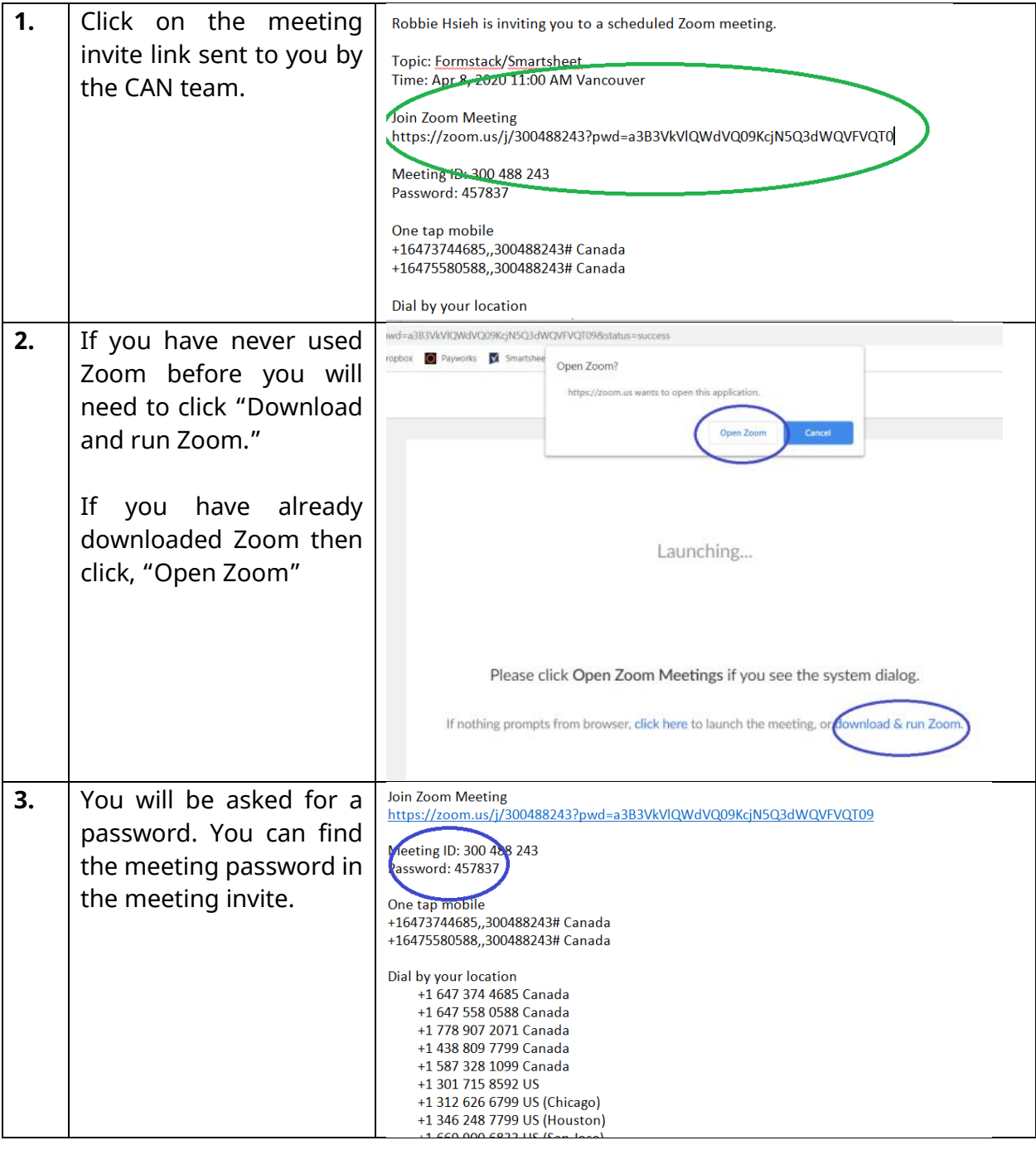

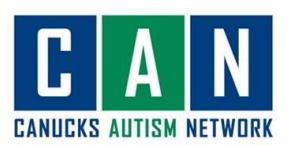

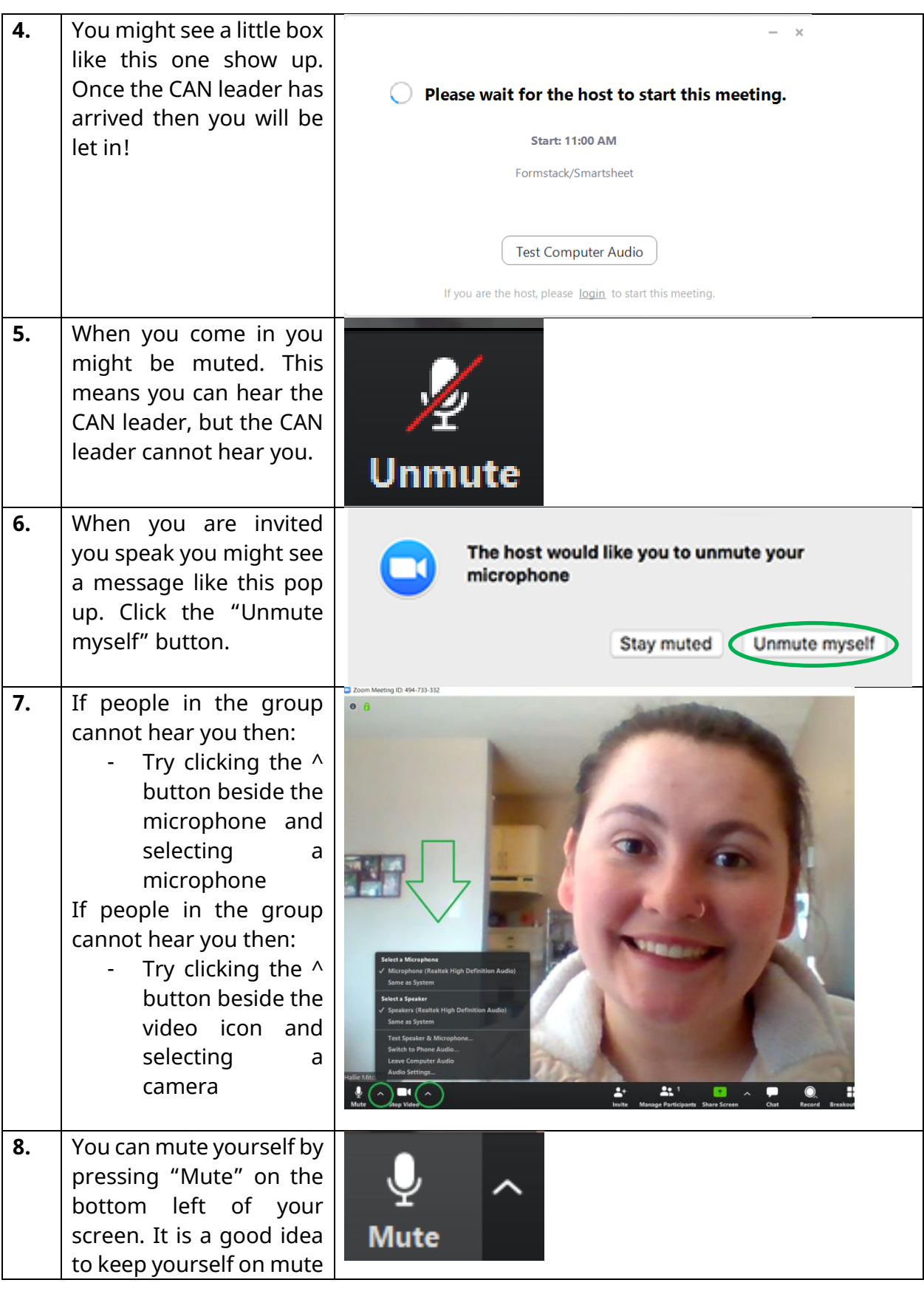

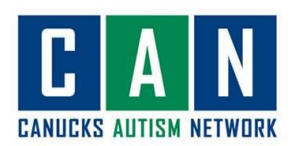

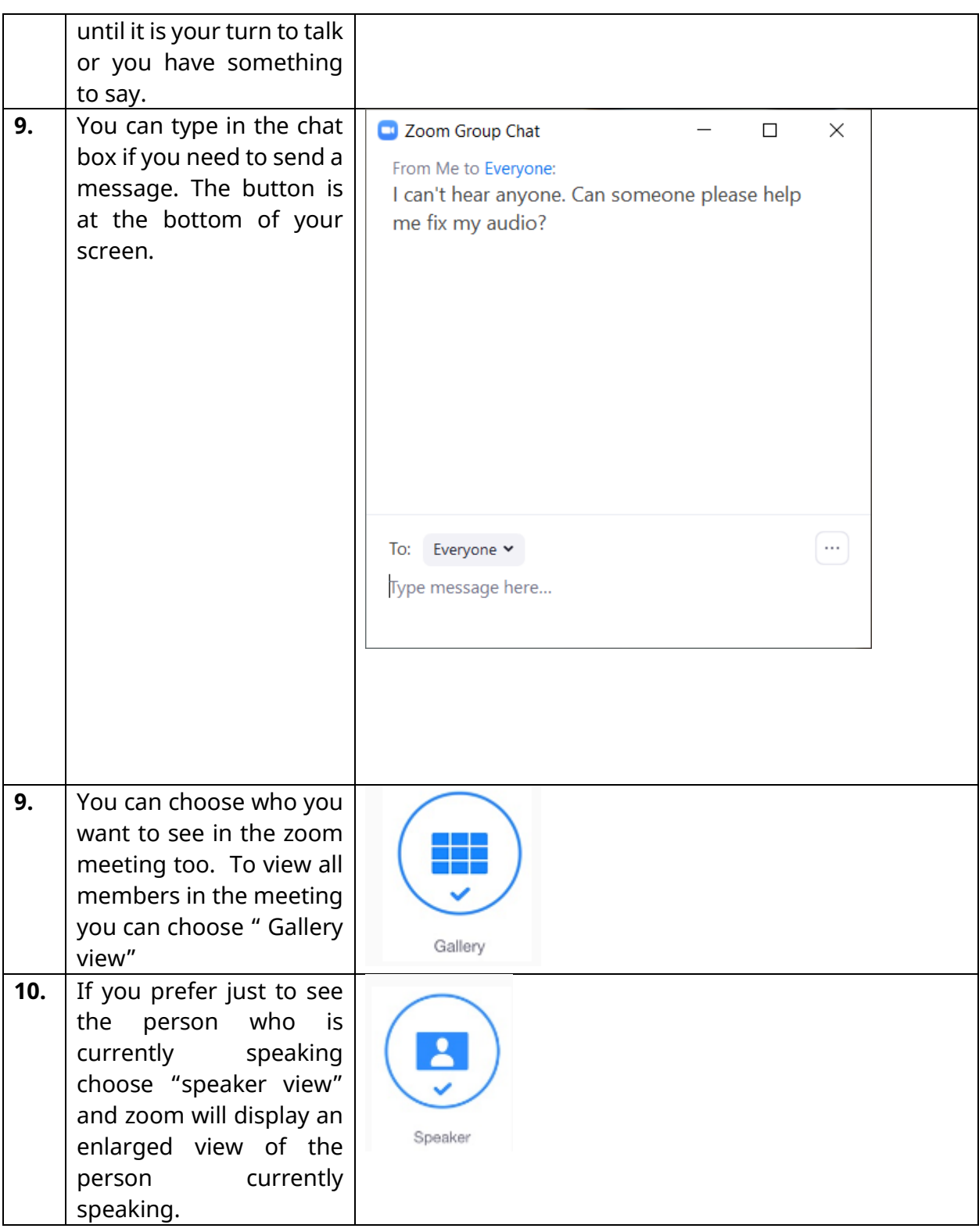

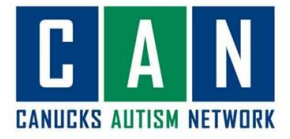

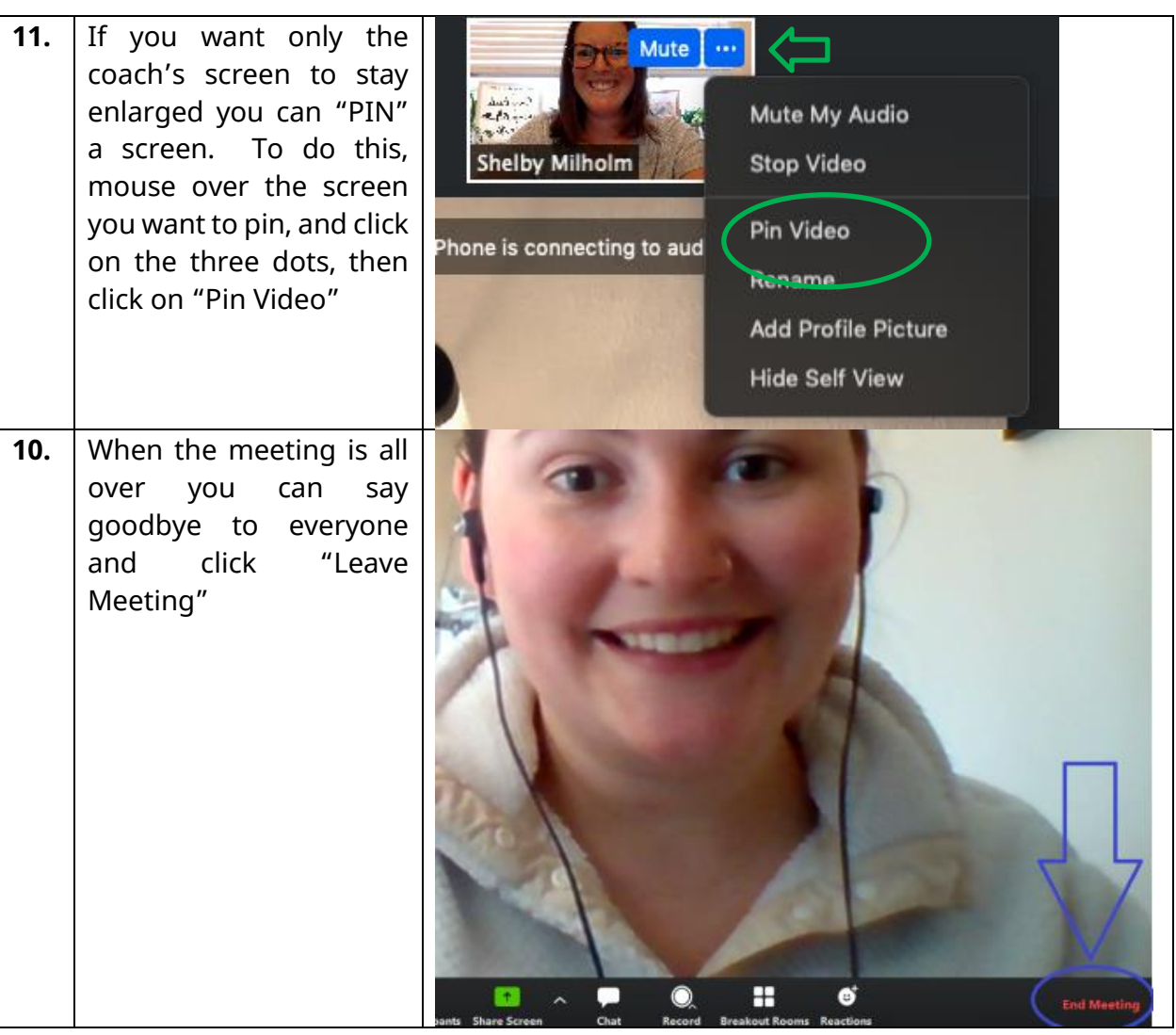

## **For iPad users**

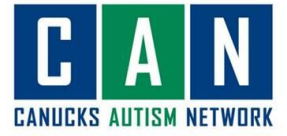

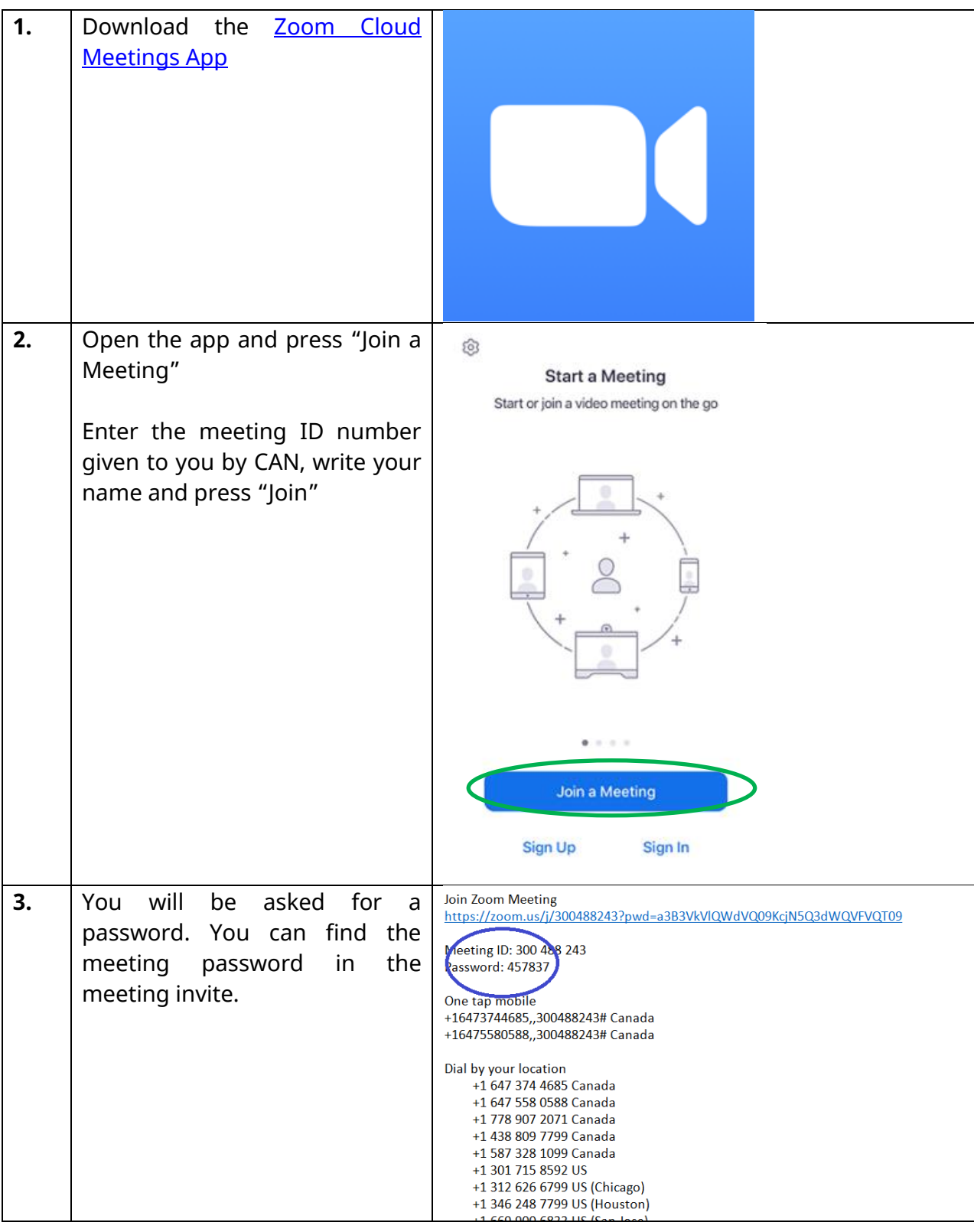

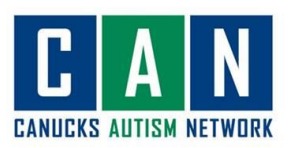

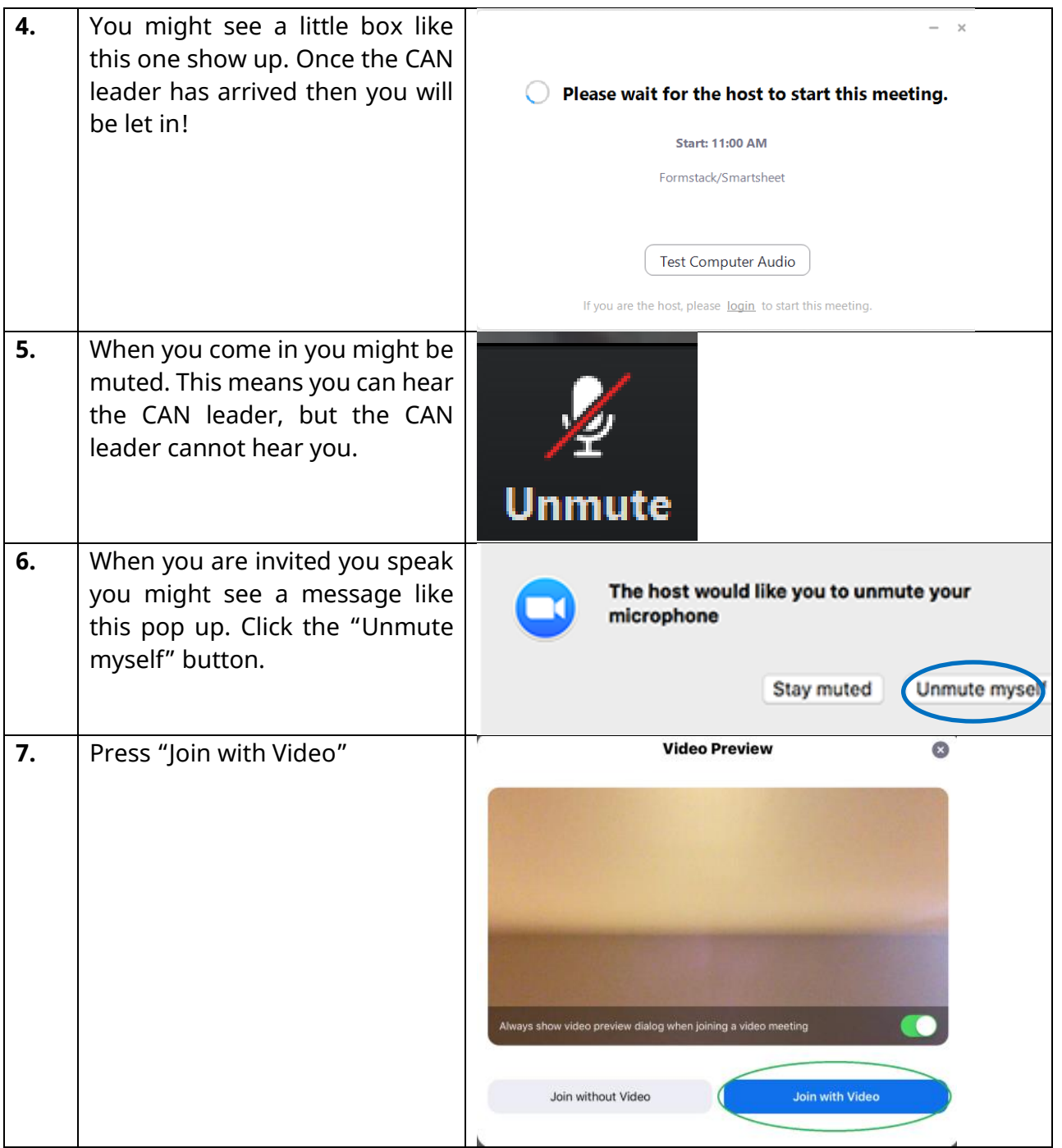

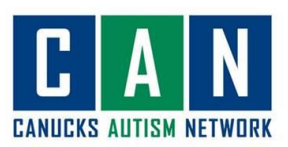

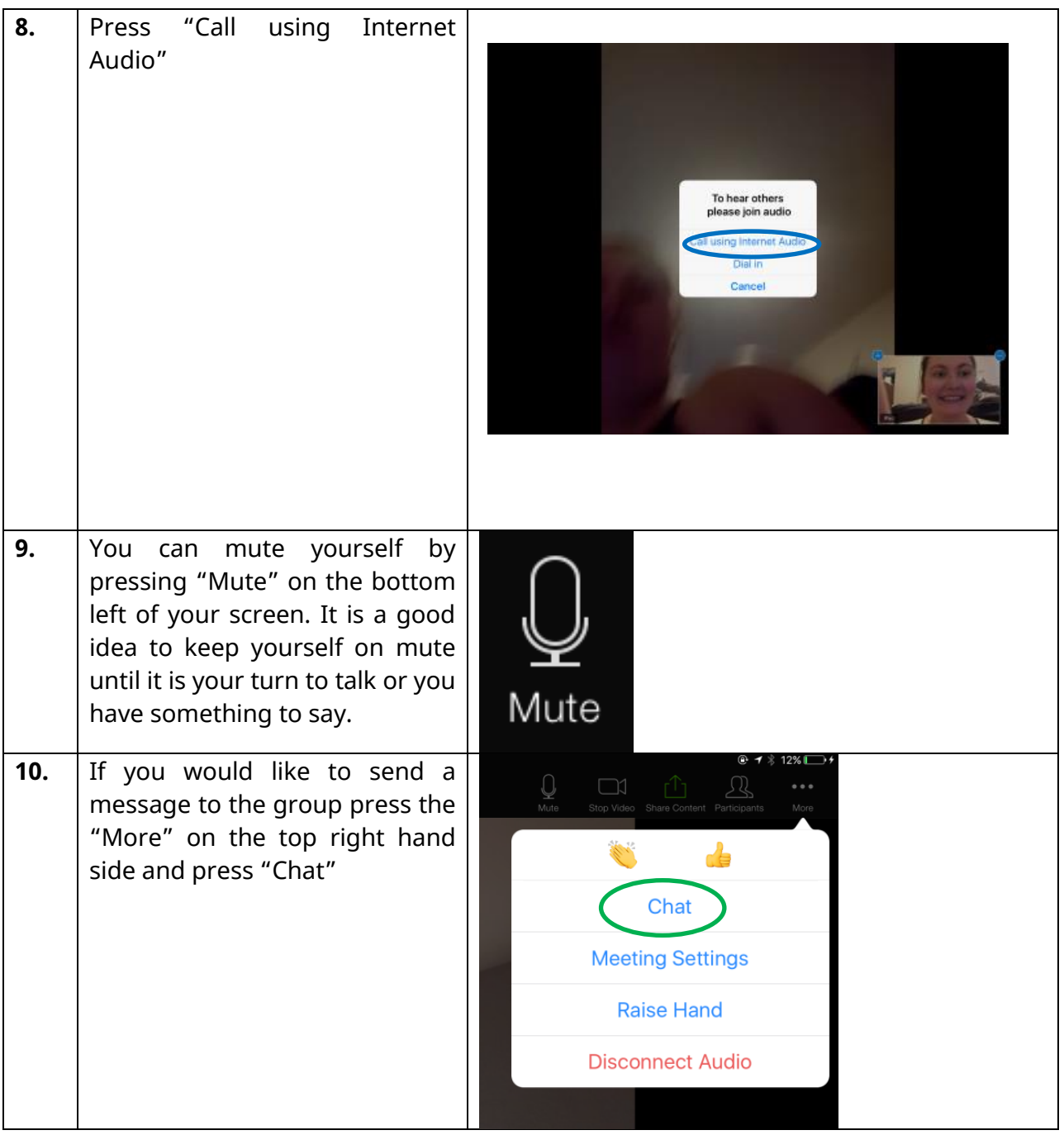

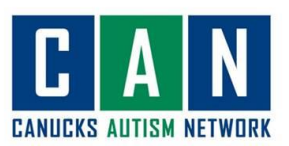

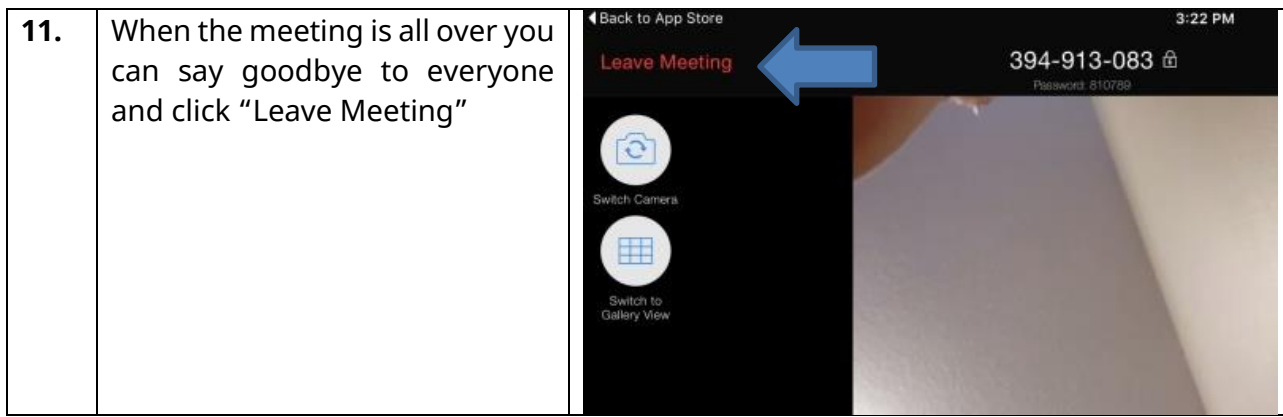